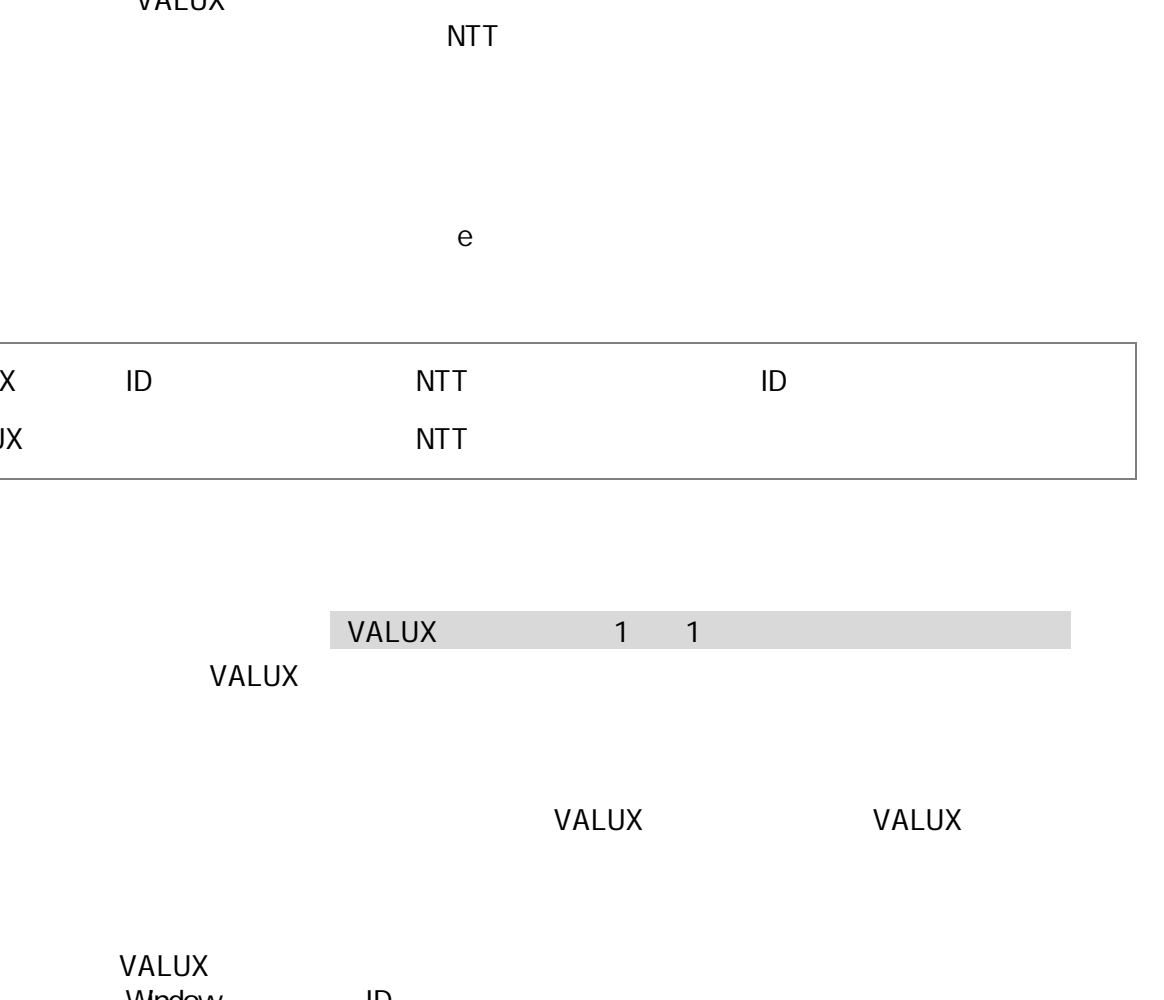

Window ID

 $\parallel$  3.

 $\overline{2}$ 

1 VALUX

3 VALUX

# **VALUX**

# SMBC VALUX VALUX SMBC VALUX VALUX  $\blacksquare$  1. VALUX ■ 2 VALUX VALUX対応 ソフ ただ NTTデータ する VALUX電子 取得 **VALUX センター・マンス VALUX** マイトリング VALUX e e terminale de la construction de la construction de la construction de la construction de la construction de la construction de la construction de la construction de la construction de la construction de la constr VALUX  $V$ ALUX  $V$ **VALUX VALUX** VALUX  $NTT$ VALUX ID NTT ID VALUX NTT NTT AND A RESERVE EXPLORER PRODUCED A RESERVE EXPLORER PRODUCED A RESERVE EXPLORER PRODUCED A RESERVE EXPLORER PRODUCED A RESERVE EXPLORER PRODUCED A RESERVE EXPLORER PRODUCED A RESERVE EXPLORER PRODUCED A RESERV  $\blacksquare$  1.  $\blacksquare$  OS OS 日本語版以 OS OS ● Microsoft **OS**  Macintosh OS Macintosh  $2 \left( \frac{1}{2} \right)$  $\bullet$  -  $\bullet$  -  $\bullet$  $2$  $\parallel$  3. • Windows Microsoft Corporation ード ードードードードード ーム experimental design and the contract of the contract of the contract of the contract of the contract of the contract of the contract of the contract of the contract of the contract of the contract of the contract of the co  $\bullet$  日本国  $\begin{array}{|c|c|c|c|c|} \hline 4. & \text{OS} & 2024 & 3 \\\hline \end{array}$ ソフトごとのOS対応状況 Windows11 ※1 Windows10 ※1 VALUX • Pro Enterprise • Education • Pro Enterprise • Education VALUX Home ● Pro Enterprise Home ● Pro Enterprise ● Microsoft deffice the control office the 64 Office ● OS Windows 10 May 2019Update Windows10 .NET  $\mathbb{R}^d$  A  $\Omega$ 1 32 64

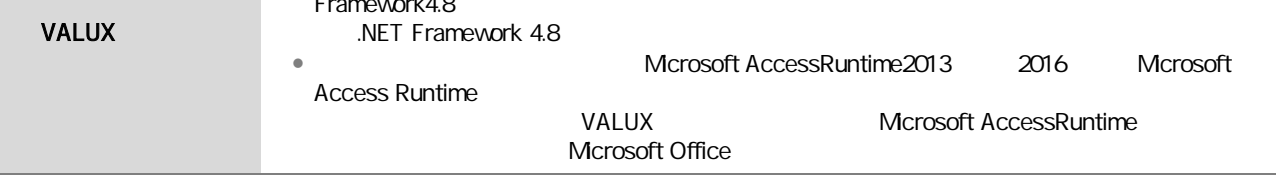

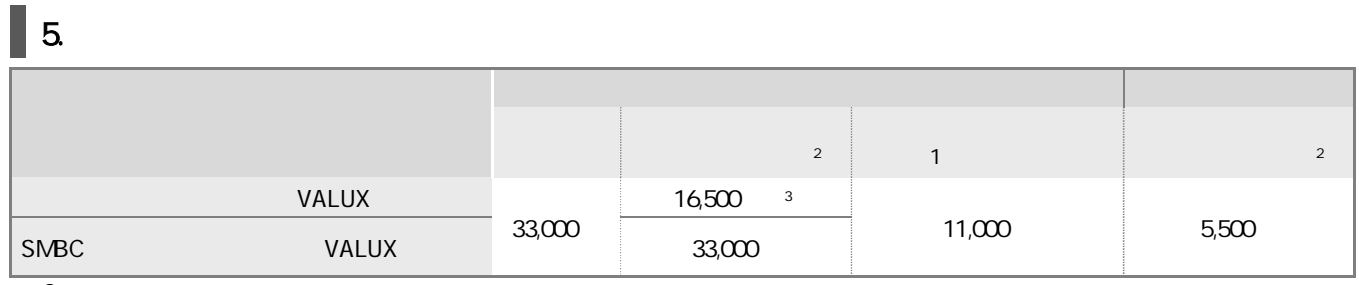

 $\begin{array}{c|cc}\n2 & & \\
3 & & \n\end{array}$ BizHawkEye

**VALUX** 

VALUX VALUX

**VALUX** 

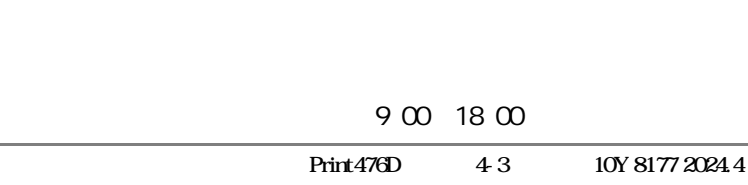